# **<sup>I</sup>NTRODUÇÃO <sup>A</sup> <sup>C</sup>LASSES <sup>E</sup> <sup>O</sup>RIENTAÇÃO <sup>A</sup> <sup>O</sup>BJETOS EMPYTHON**

**George Gomes Cabral**

- Um paradigma é uma forma de abordar um problema.
- Em Python, tudo é objeto !!
- Objetos armazenam dados, mas você também pode fazer requisições a esse objeto, pedindo que ele faça operações sobre si próprio ou sobre outros objetos.
- Teoricamente, você pode representar qualquer elemento conceitual no problema que você está tentando resolver (cachorros, livros, sócios, empréstimos, etc.) como um objeto no seu programa.

- Um programa é uma coleção de objetos dizendo uns aos outros o que fazer.
- Para fazer uma requisição a um objeto você "manda uma mensagem" para este objeto. Mais concretamente, você pode pensar em uma mensagem como sendo uma chamada de um procedimento ou função pertencente a um objeto em particular.

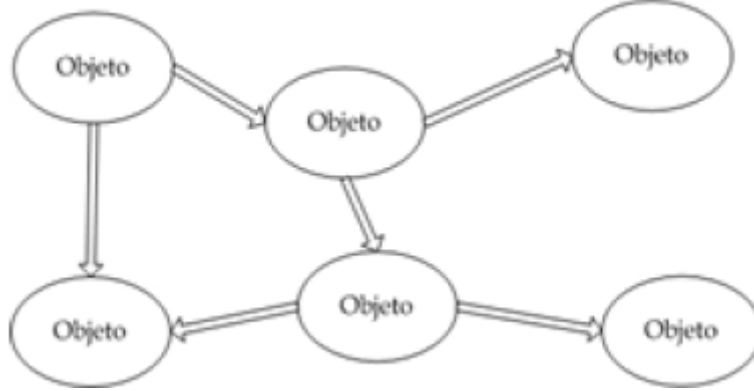

- Um objeto pode ser composto por vários outros objetos
- Em outras palavras: você pode criar um novo tipo de objeto empacotando objetos já existentes. Dessa forma, você pode adicionar complexidade a um programa e escondê-la por trás da simplicidade de uso dos objetos.

- Todos os objetos de um dado tipo podem receber as mesmas mensagens.
- Além disso, uma vez que, por exemplo, um objeto do tipo "círculo" é também um objeto do tipo "forma geométrica", o objeto "círculo" aceita qualquer mensagem endereçada a uma "forma geométrica". Essa capacidade de "substituição" de um objeto por outro é um dos mais poderosos conceitos em orientação a objetos.rma Geométric

# **OBJETO**

- o Definição:
	- Um objeto é qualquer coisa, real ou abstrata, sobre a qual armazenamos dados e realizamos operações que manipulam tais dados.
- Unidade básica de modularização do sistema na abordagem OO.

# Um objeto é composto por:

- Atributos características ou propriedades que definem o objeto.
- $\bullet$  Comportamento conjunto de ações pré-definidas (métodos).

# ABSTRAÇÃO

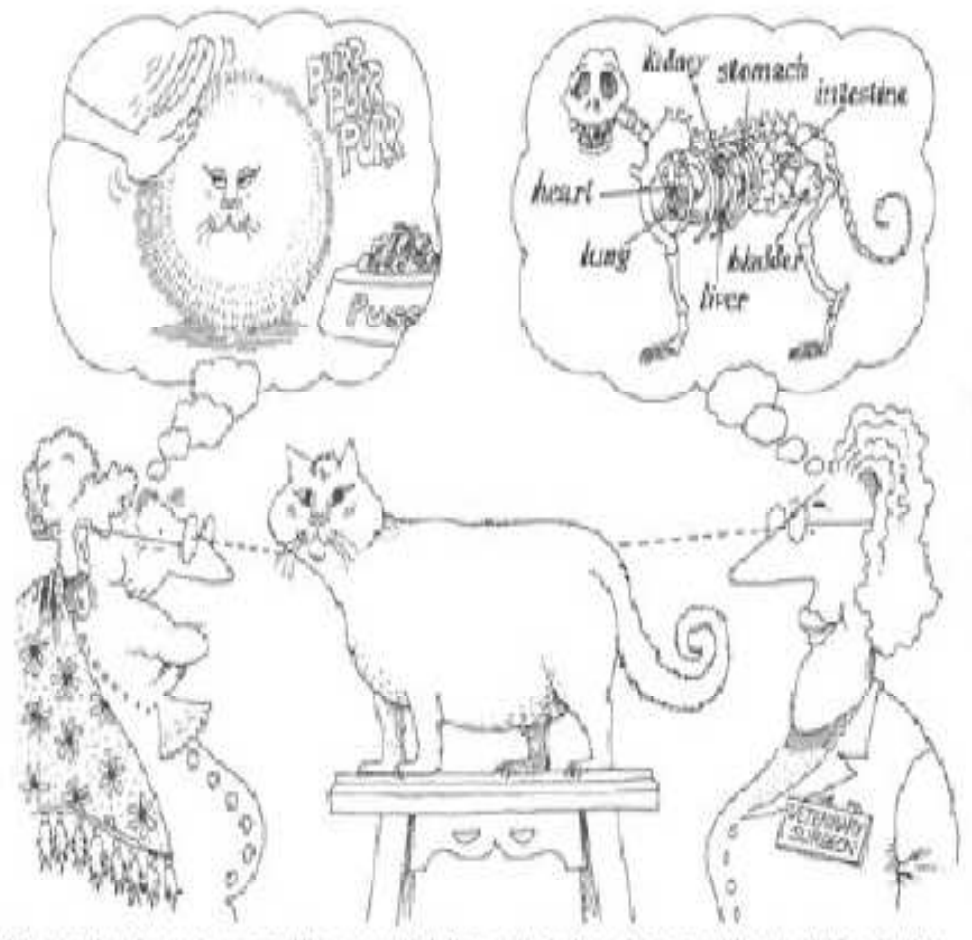

Abstraction focuses upon the essential characteristics of some object, relative to the perspective of the viewer.

# ABSTRAÇÃO

- O É o mecanismo que nos permite representar uma realidade complexa em termos de um modelo simplificado, de modo que detalhes irrelevantes possam ser suprimidos.
- Processo de filtragem de detalhes sem importância do objeto, para que apenas as características apropriadas que o descrevem permaneçam.

# ABSTRAÇÃO

- Para processar algo do mundo real em um computador, temos que extrair as características essenciais.
- Esses dados que caracterizam o objeto são utilizados na representação no sistema.
- Um mesmo objeto, pode ser visualizado de formas distintas. Exemplo: Carro para a oficina, para o detran, para o consumidor.

# EXEMPLO DE OBJETO

## o Pássaro

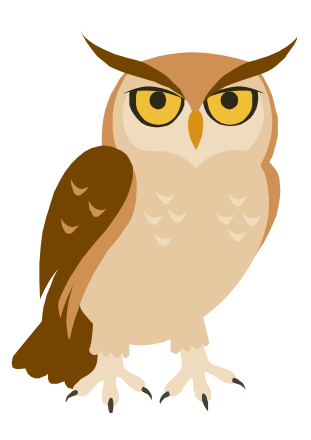

**o** Atributos o Nome o Cor o Peso

 $\bullet$  Comportamento o Piar o Voar o Comer

# EXEMPLO DE OBJETO

#### o Pessoa

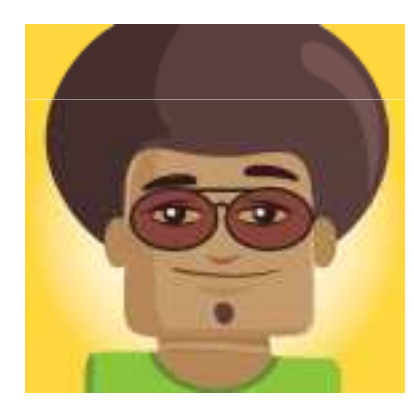

- **o** Atributos o Nome o Cor da pele o Peso
- $\bullet$  Comportamento o Falar o Andar o Comer

# EXERCÍCIO

 Defina um computador pessoal segundo os princípios de Orientação a Objetos:

# <sup>O</sup>RIENTAÇÃO <sup>A</sup> OBJETOS

- A expressão orientada a objetos significa que o aplicativo é organizado como uma coleção de objetos que incorporam tanto a estrutura como o comportamento dos dados.
- Sistema de Controle de pizzarias:
	- Sistema que informatiza os pedidos de pizza em um restaurante.
	- $\bullet$  Objetos:
		- o Pedido,
		- Pizza,
		- o Cliente,
		- o Garçom

#### CLASSES

**c** Classe: em termos simples, são apenas uma maneira de definir novos tipos que refletem objetos reais no domínio de nossos programas.

 **Instâncias Múltiplas**: classes são fábricas para gerarem um ou mais objetos. Sempre que chamamos o construtor de uma classe, geramos um novo objeto.

# CLASSES VERSUS INSTÂNCIAS

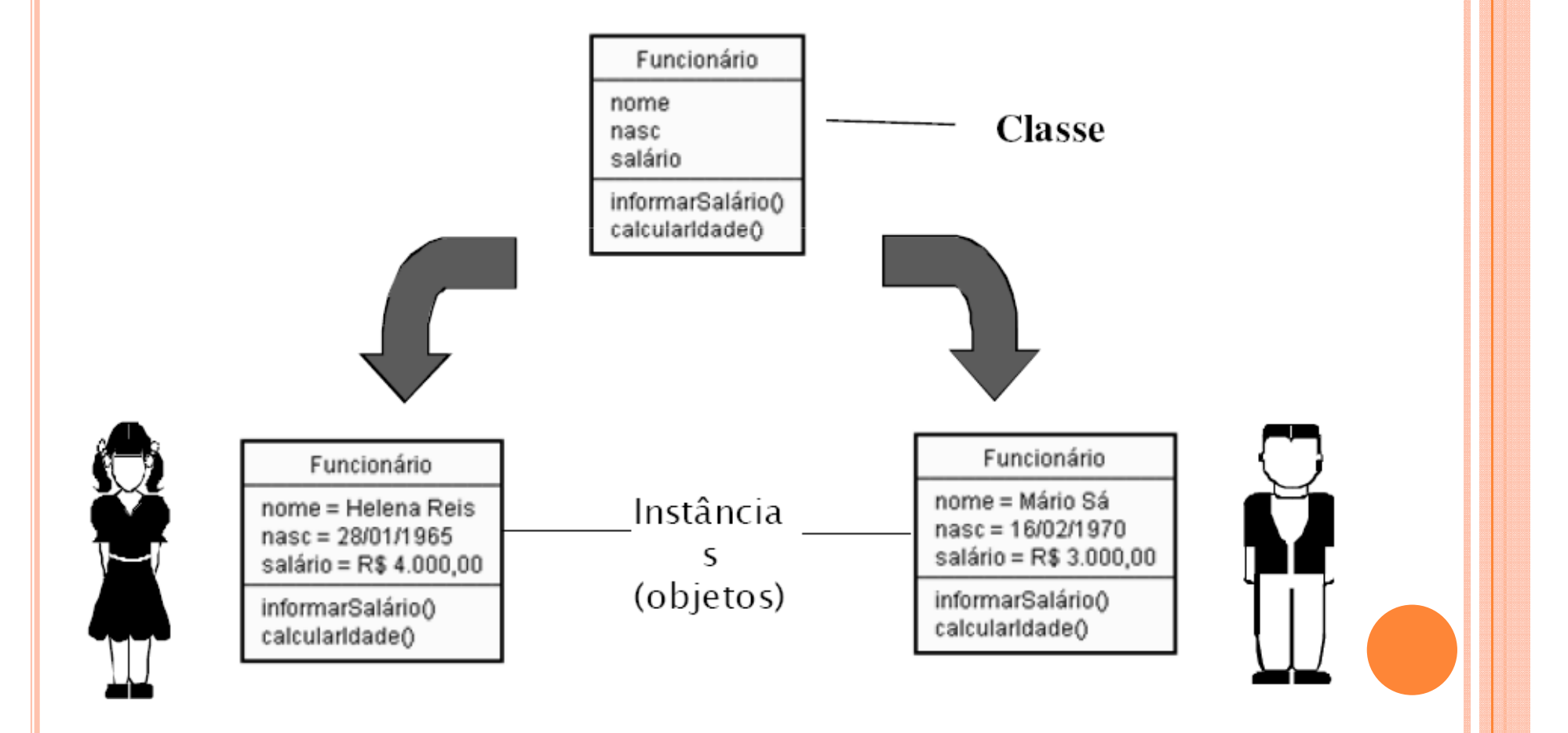

# HERANÇA

- Robôs pizzaiolos são uma espécie de robô e, assim, possuem as propriedades robóticas comuns.
	- Herdam as propriedades comuns da categoria geral de todos os robôs.
	- 0 Propriedades precisam ser implementadas apenas uma vez para o caso geral, e reutilizadas por todos os robôs a serem construídos no futuro.

# <sup>E</sup>XEMPLO DE <sup>H</sup>ERANÇA

Suponha que a classe ClasseB herda de ClasseA

 Quais métodos estão disponíveis para uma referência da ClasseB (um objeto do tipo ClasseB) ?

 $\overline{O}$ Resposta: m1(), m2(), m3() e m4()

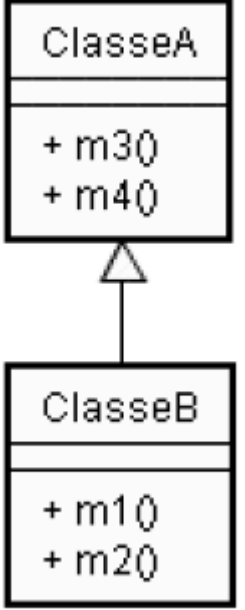

# EXEMPLO DE HERANÇA

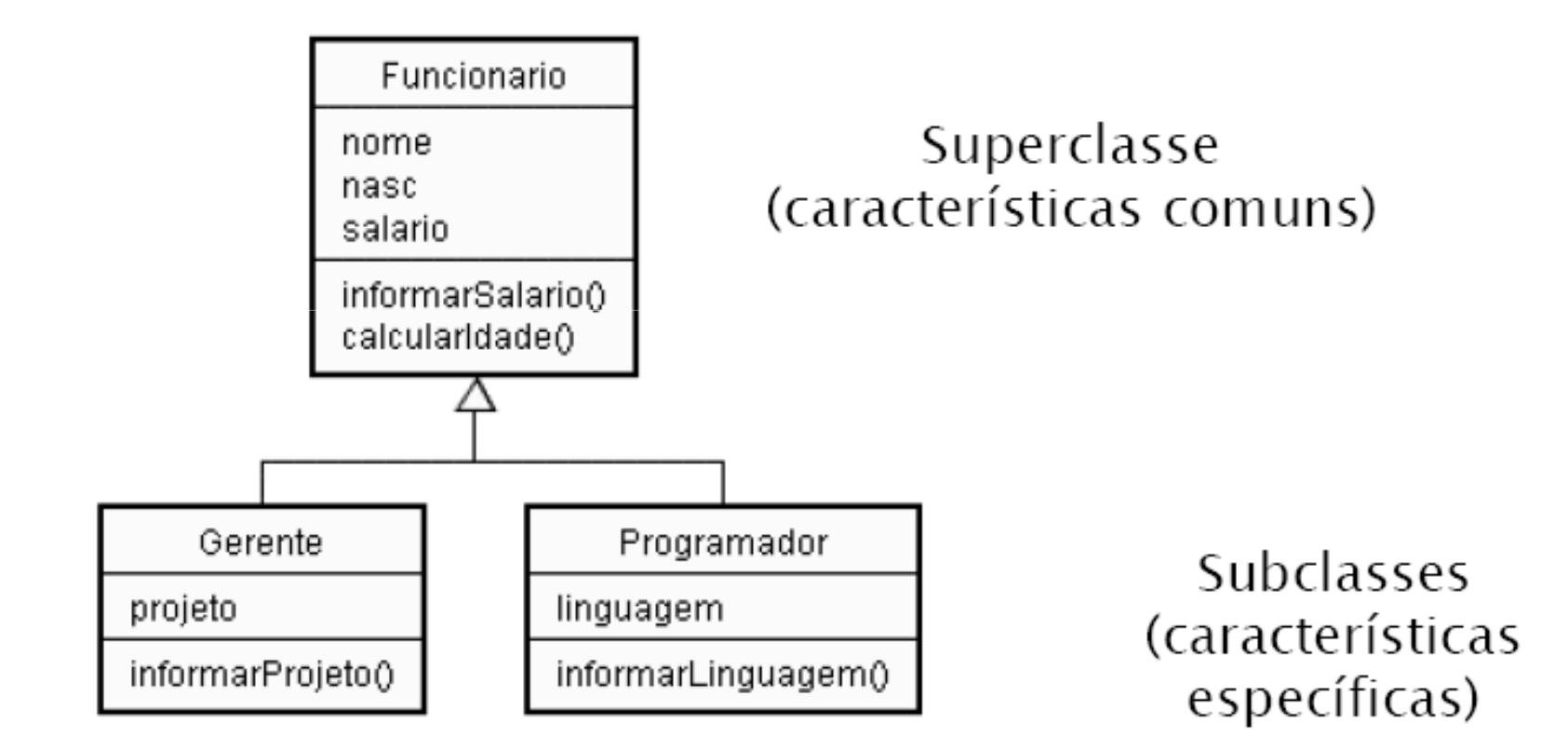

# COMPOSIÇÃO

- Os robôs pizzaiolos são na verdade uma coleção de componentes que trabalham em conjunto como uma equipe.
- o Por exemplo, ele precisa de braços para enrolar a massa, motores para manusear o forno, etc. Nosso robô é um exemplo de composição (ele contém outros objetos). Cada componente (integrante da composição) poderia ser desenvolvido como uma classe definindo seu próprio comportamento e seus relacionamentos.
- Ex.: Um livro é composto de vários capítulos. Tanto o livro quanto o capítulo podem ser representados por objetos.

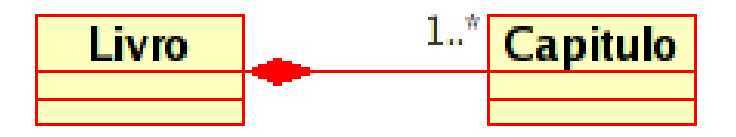

# ENCAPSULAMENTO

 Na terminologia da orientação a objetos, diz-se que um objeto possui uma interface.

 A interface de um objeto é o que ele mostra aos outros objetos, sem descrever como o objeto conhece ou faz.

 A interface de um objeto define os serviços que ele pode realizar e conseqüentemente as mensagens que ele recebe.

# ENCAPSULAMENTO

**e** Encapsulamento é a proteção dos atributos ou métodos de uma classe.

**o** Em Python existem somente o público e o privado e eles são definidos no próprio nome do atributo ou método.

 Atributos ou métodos iniciados por dois sublinhados e são privados . Todas as outras formas são públicas.

# ENCAPSULAMENTO

class A:  $a = 1$  # atributo publico  $L_b = 2$  # atributo privado a class A class  $B(A)$ :  $C = 3$  # atributo privado a B def init (self): print self.a print self.\_\_c  $a = A()$ print a.a # imprime 1

```
b = B()print b.__b # Erro, pois __b é privado a classe A.
print b.__c # Erro, __c é um atributo privado, somente chamado pela classe.
```
print b.  $B_{-}c \neq$  Imprime  $-c = 3$ , muito pouco utilizada, mas existe.

# Orientação a Objetos em<br>O<sup>LIGU</sup>I<sup>SC</sup>HO <sup>a</sup> O<sup>pieros</sup> <sup>GIU</sup>

# <sup>I</sup>MPORTANDO OBJETOS (CLASSES, FUNÇÕES, ETC.)

 Um módulo é o arquivo de código fonte propriamente dito (arquivo com extensão .py). Um módulo pode conter vários objetos, como classes, funções e variáveis. A importação desses objetos por outro módulo pode ser feita de duas maneiras:

#### **from nome\_modulo import nome\_objeto**

- Para acessar o objeto precisamos apenas digitar o nome do objeto. Exemplo:  $x = \text{nome\_objecto}()$
- **From nome\_modulo import \*** importa todos os objetos do módulo.

#### **import nome\_modulo**

 Para acessar um objeto do módulo precisamos digitar o nome do módulo antes. Ex.: x = nome\_modulo.nome\_objeto()

# CLASSES *VERSUS* <sup>M</sup>ÓDULOS

#### **Módulos**

#### **Classes**

- São Pacotes de dados
- São criados escrevendo-se arquivos em Python
- São usados por meio de Importação
- Implementam novos tipos de objetos
- São criadas por meio da instrução **class**
- São usadas por meio de chamadas
- Sempre residem dentro de um módulo

## <sup>D</sup>ESENVOLVIMENTO DE CLASSES

# o Primeiro Exemplo:

Class FirstClass: #Define um objeto classe (não uma instância) nome = None # atributo de FirstClass com valor inicial nulo def setData(self, value): # define métodos (funções) de classe self.data = value #self é a instância def display(self): print self.data

- **o** FirstClass é uma classe que tem dois métodos (funções).
	- 0 Normalmente, as funções dentro de uma classe são chamadas de métodos; elas são instruções *def* normais, mas o primeiro argumento recebe automaticamente um objeto instância implícito, quando chamadas.

# <sup>D</sup>ESENVOLVIMENTO DE CLASSES

- $\Rightarrow$  x = FirstClass() # self é x, é uma palavra reservada que diz que # estamos referenciando a própria instância de # nossa classe (no caso, o objeto x)
- $\Rightarrow$  y = FirstClass() # self é y
- Chamando-se essa classe dessa maneira são gerados dois objetos instância; x e y.

```
>> x.setData("King Arthur") >> y.setData(3.14159)
```
>>x.display() # self.data é diferente em cada instânciaKing Arthur>>y.display()3.14159

# <sup>C</sup>ONSTRUTOR DA CLASSE

 O construtor de uma classe é um método responsável por inicializar uma nova instância dessa classe. Se ele não for definido o Python atribui a essa classe um construtor vazio (que apenas cria o objeto).

## **o** Exemplo:

class Pessoa:

```
def init (self, nome, idade, genero): # O construtor recebe 3
                                      # parâmetrosself.nome = nome # o atributo nome da instancia que está
                      # sendo criada recebe o valor do 
# parâmetro nome, e assim por diante...self.idade = idade
```
self.genero = genero

 A classe pessoa tem três atributos (variáveis) que representam o estado de uma pessoa

# <sup>C</sup>ONSTRUTOR DA CLASSE

 Para a classe pessoa, a criação de uma nova instância deve ser da seguinte forma:

> $x = Pessoa("Augusta", 23, "F")$  $y = Pessoa("Fábio", 30, "M")$

 x é uma instância (objeto) da classe Pessoa que temnome Augusta, idade 23 e gênero F. y é uma outra instância (objeto) da classe Pessoa que tem nome Fábio, idade 30 e gênero M.

- o Antes de se herdar uma determinada classe, precisamos importá-la para nosso módulo.
- As superclasses são listadas entre parênteses no cabeçalho de uma instrução **class**.
	- $\bullet$  Nesse caso, a classe C1 tem como superclasses (classes pai) as classes C2 e C3. $\geq$  class C1(C2, C3): .....
	- 0 Todos os objetos definidos nas classes C2 e C3 estarão agora disponíveis na classe C1 através do mecanismode herança, ou seja, C1 também é um C2 e C3.

 Na busca por um atributo chamado a partir da instância de um determinado objeto, o interpretador irá procurar esse atributo de baixo para cima (a partir das subclasses) e da esquerda para a direita.

- $\bullet$  Exemplo:  $>>x = C1()$ >>x.display()
- Nesse caso o interpretador irá buscar por esse método na instância x, depois na classe C1, C2 e C3, respectivamente.

 As classes herdam atributos e métodos de suas superclasses

import mod1 #mod1 é o módulo (arquivo .py) que contém a classe FirstClass class SecondClass(mod1.FirstClass):

```
def __init__(self, nova_data): 
  self.data = nova_dataself.display()
```
 A classe SecondClass herdou o atributo data e o método display da classe FirstClass

# **o** Outro exemplo:

import mod1 #mod1 é o módulo (arquivo .py) que contém a classe FirstClass class SecondClass(mod1.FirstClass): #herda setData<br>def display(self): # altera o método display # altera o método display # definido em FirstClassprint('valor atual = "%s" ' % self.data

 SecondClass define o método display para imprimir com um formato diferente. Mas como SecondClass define um atributo de mesmo nome (método display), ela efetivamente anula e substitui o método displayem FirstClass

# <sup>C</sup>HAMANDO CONSTRUTORES DA SUPERCLASSE

class SuperClasse:

def \_\_init\_\_(self, x):

.... código do construtor da superclasse....

class SubClasse(Super):  $\operatorname{def\_init\_}(\text{self, x, y})$ : Super.\_\_init\_\_(self, x).... código do construtor da subclasse....

 $\bullet$  Nesse caso, quando uma nova instância da classe SubClasse for criada, será invocado o construtor da classe SubClasse que por sua vez chamará o construtor de sua superclasse (SuperClasse)

# EXERCÍCIOS

- 1. Descreva o que os objetos têm em comum:
	- a)bicicleta, carro, caminhão, avião, planador, motocicleta, cavalo
	- b)prego, parafuso, pino, "percevejo"
	- tenda, caverna, barraco, celeiro, casac)
- 2.Identifique classes nos seguintes sistemas:

Obs.: Instancie alguns objetos.

- a)Esta sala de aula;
- b)Um sistema de transporte urbano;
- c)Um ecossistema;
- d)Um sistema de estacionamento de veículos
- e)Um sistema aéreo
- 3. Classes possuem propriedade (atributos). Identifique propriedades pertencentes à classe PESSOA nos seguintes sistemas:
	- a)Um sistema de controle de notas e freqüências ;
	- b)Um sistema de registro civil;
	- c)Um sistema de correio.